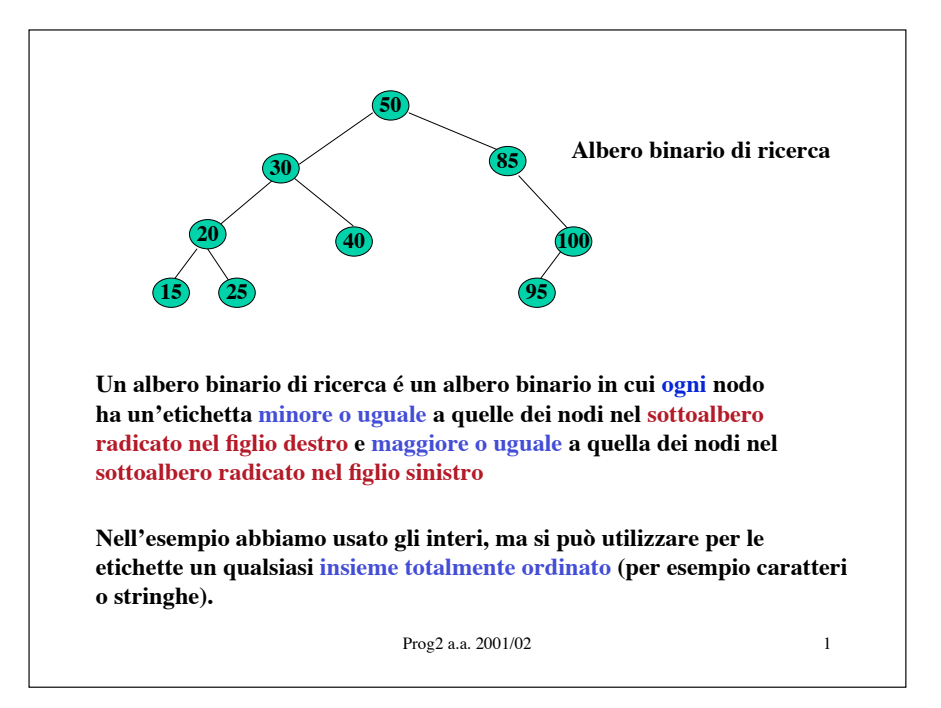

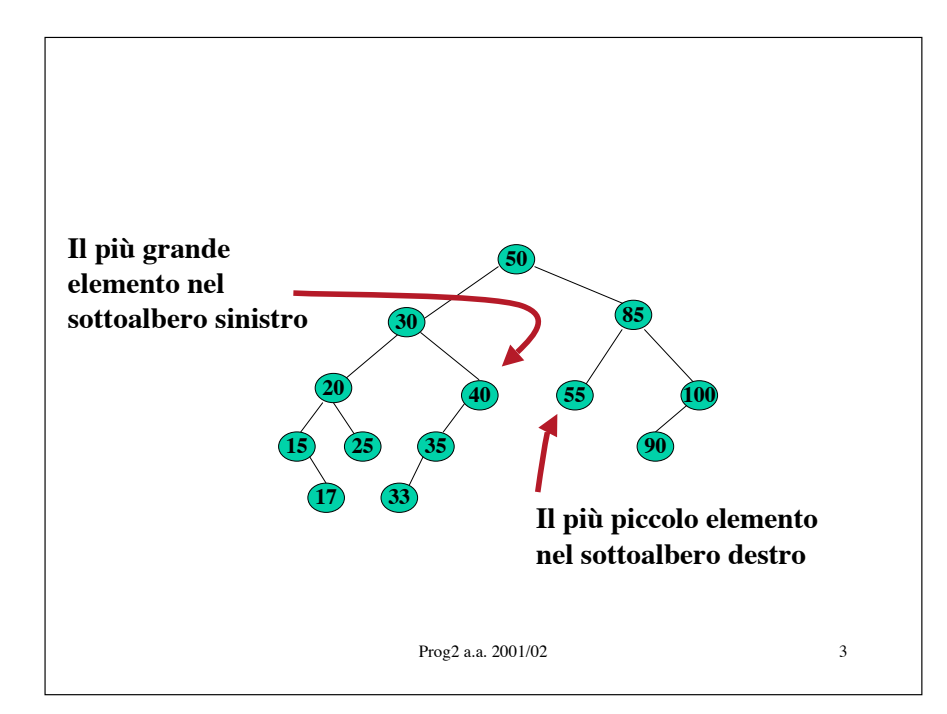

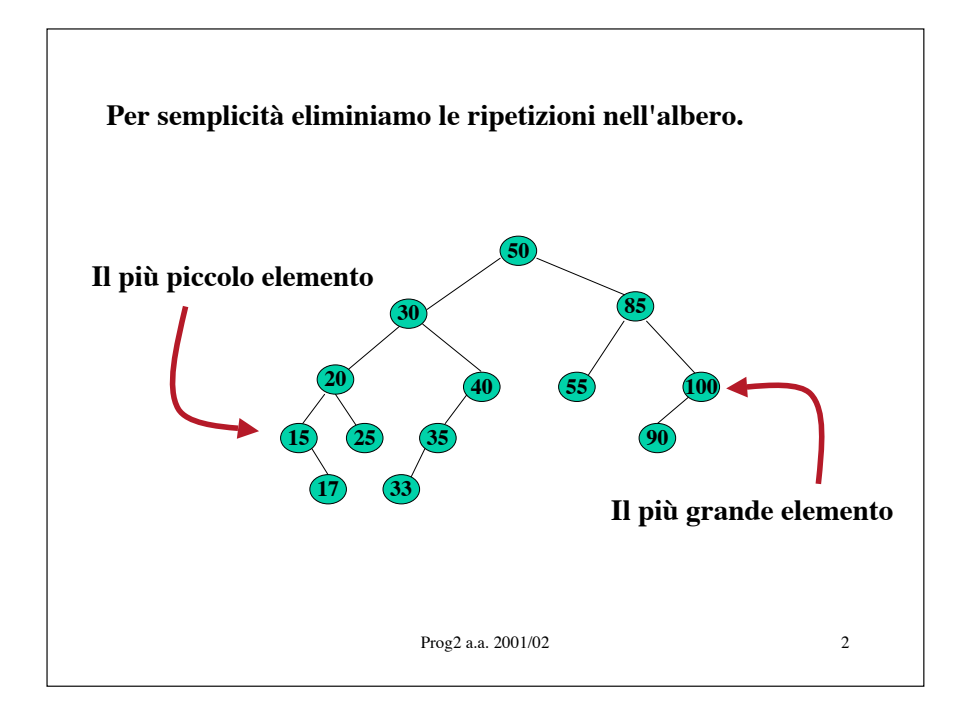

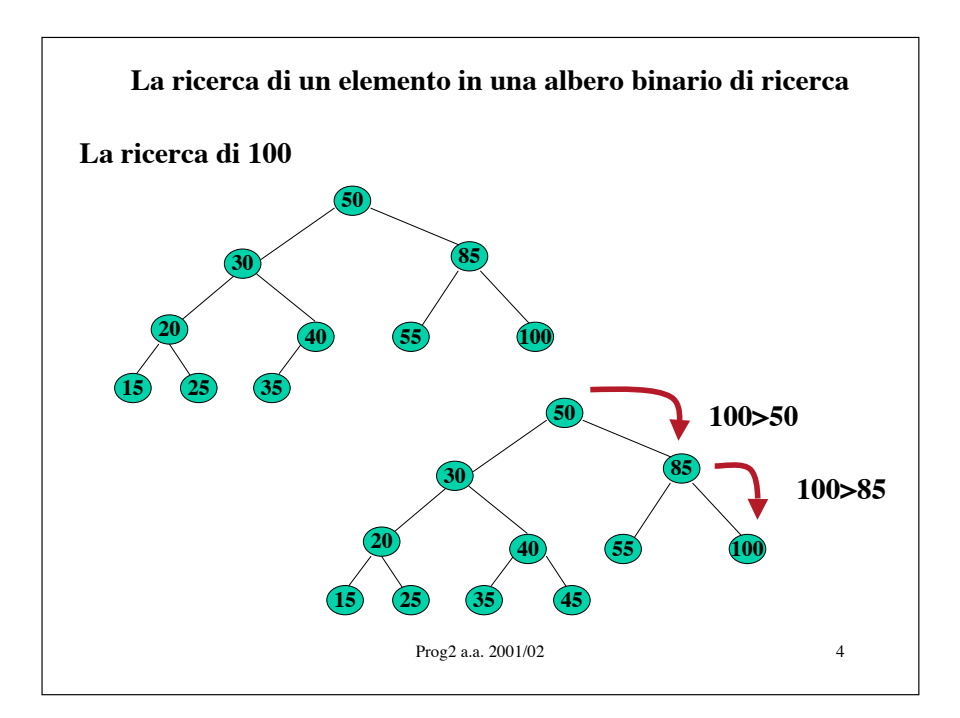

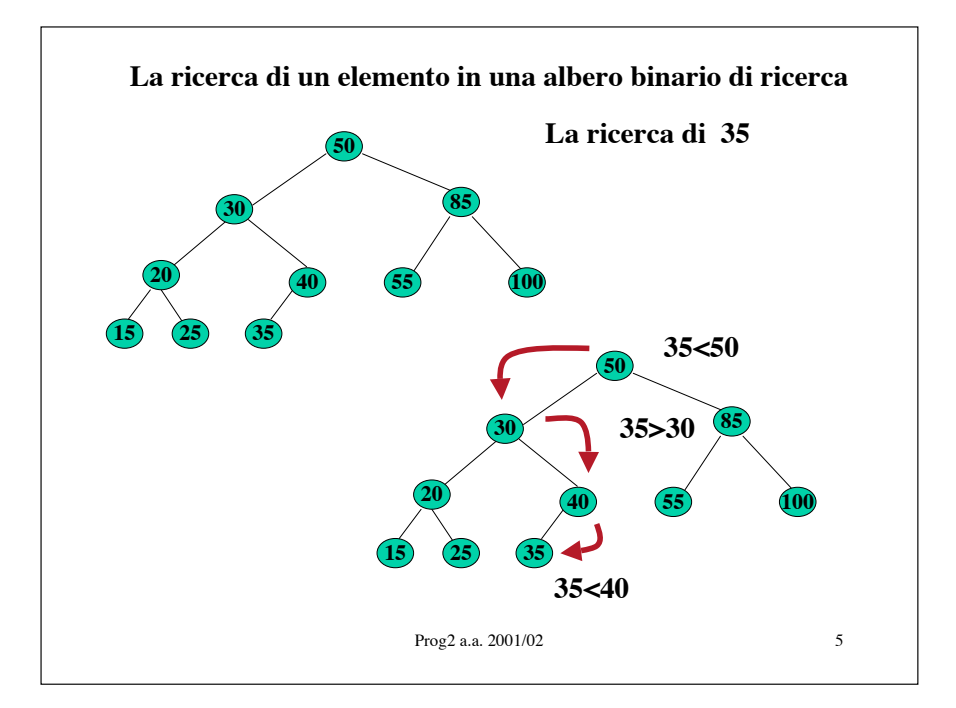

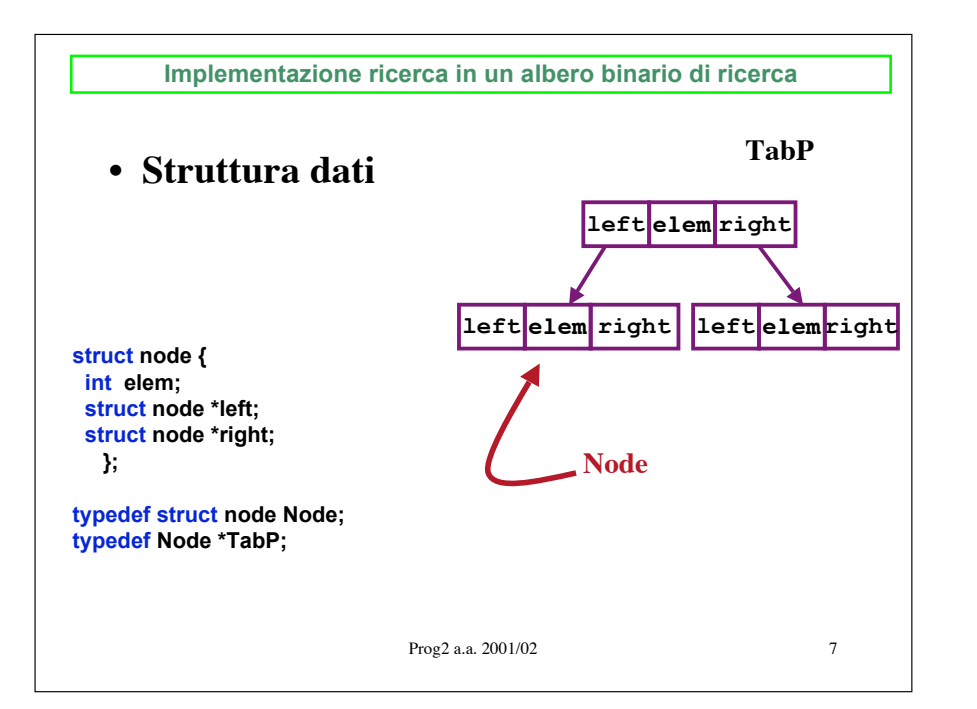

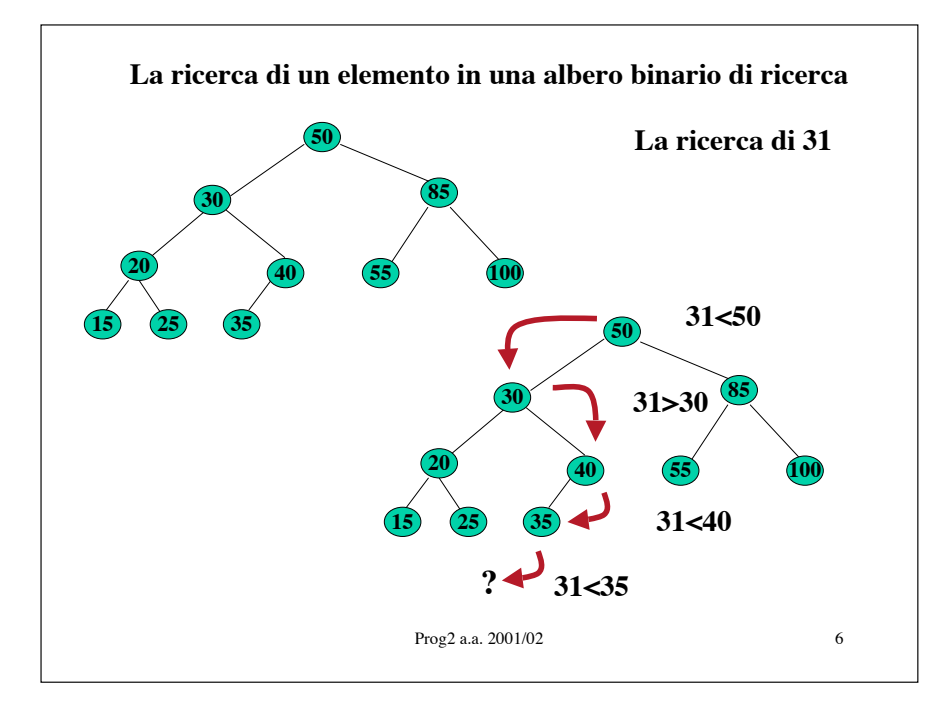

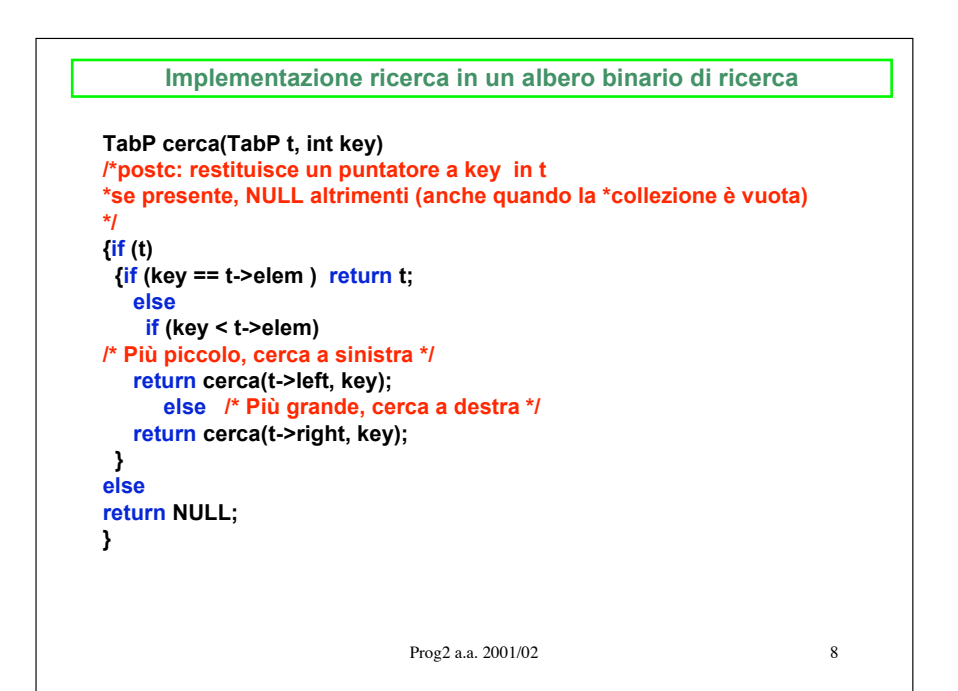

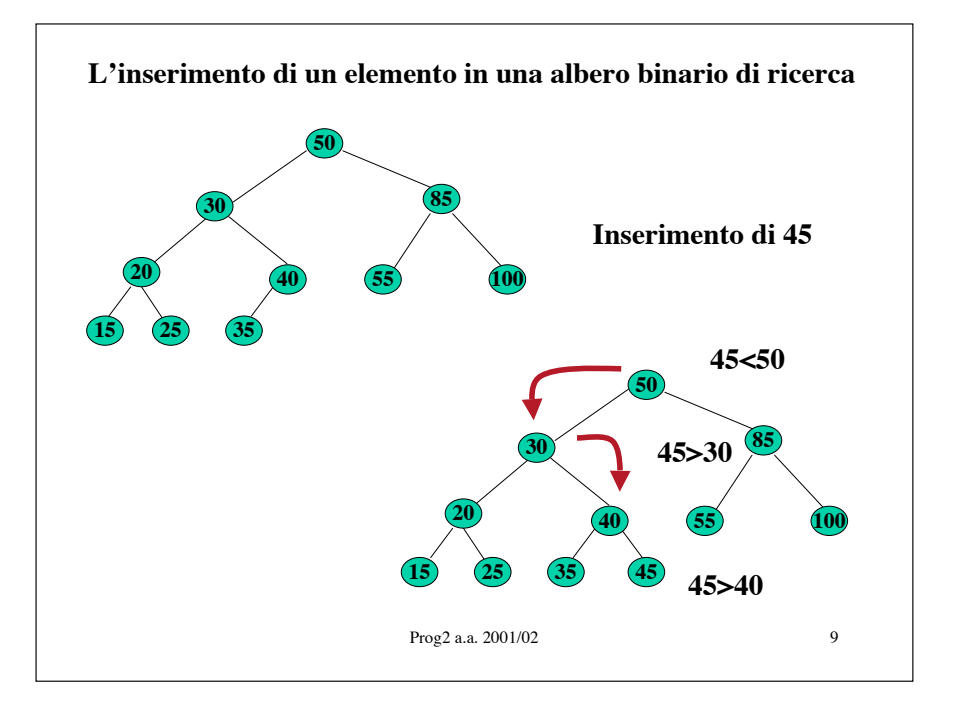

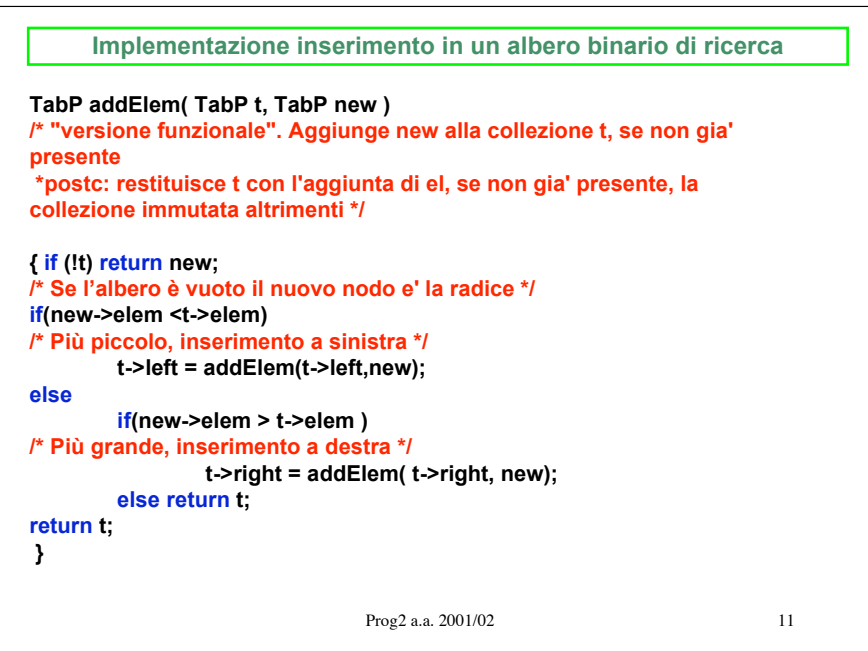

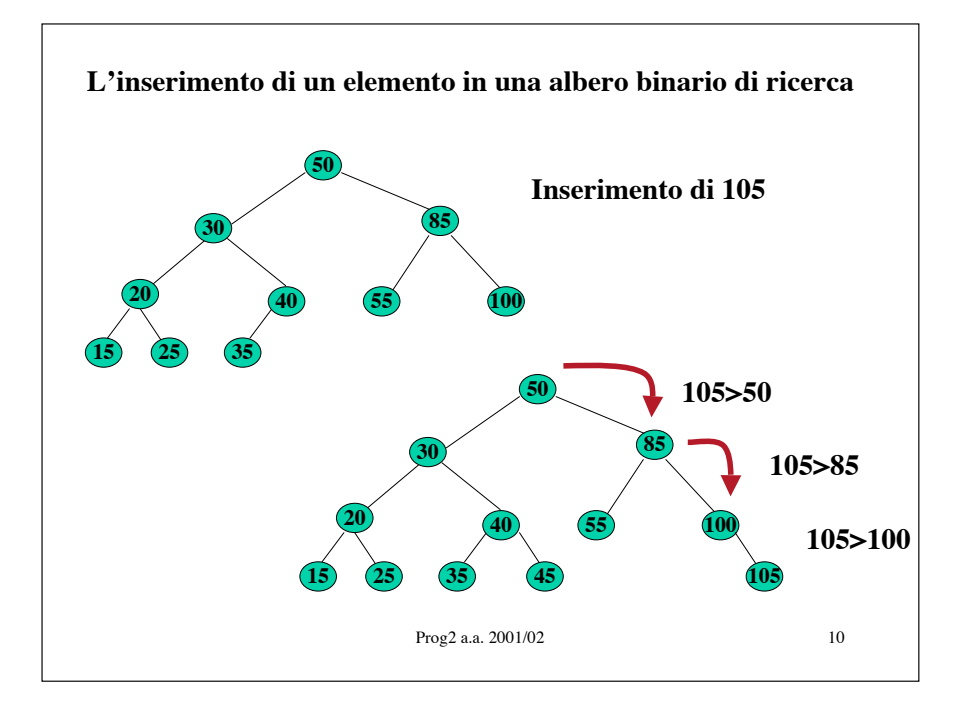

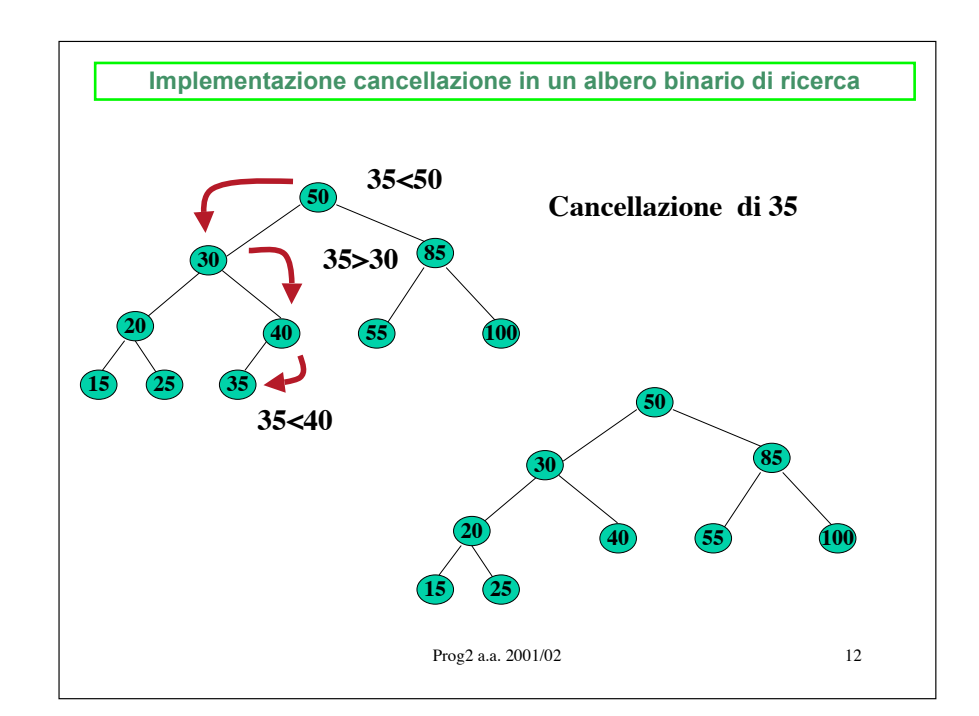

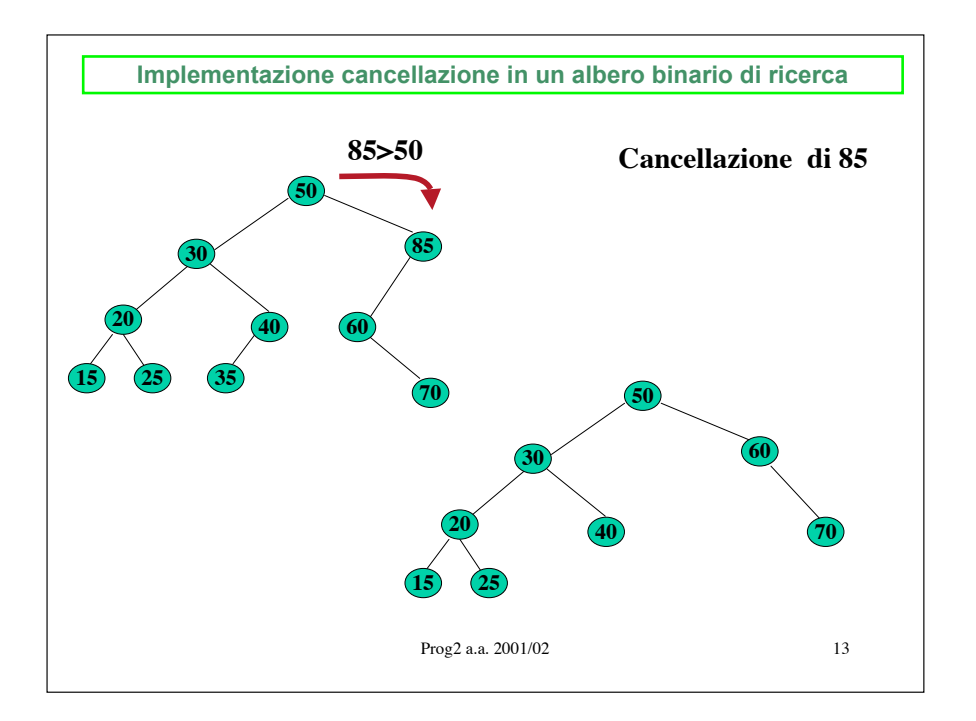

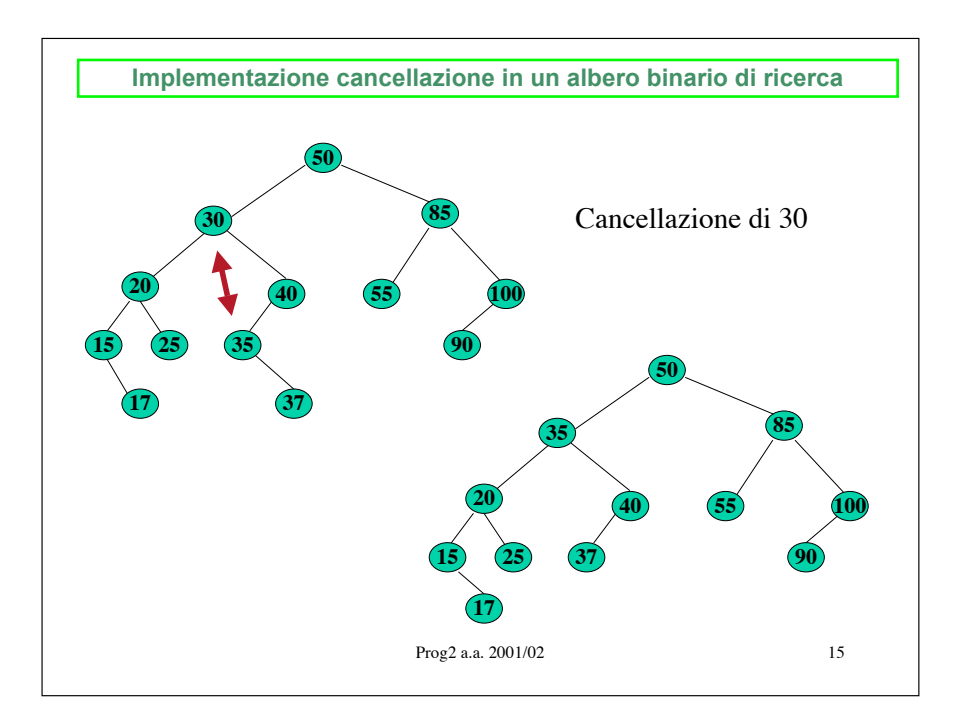

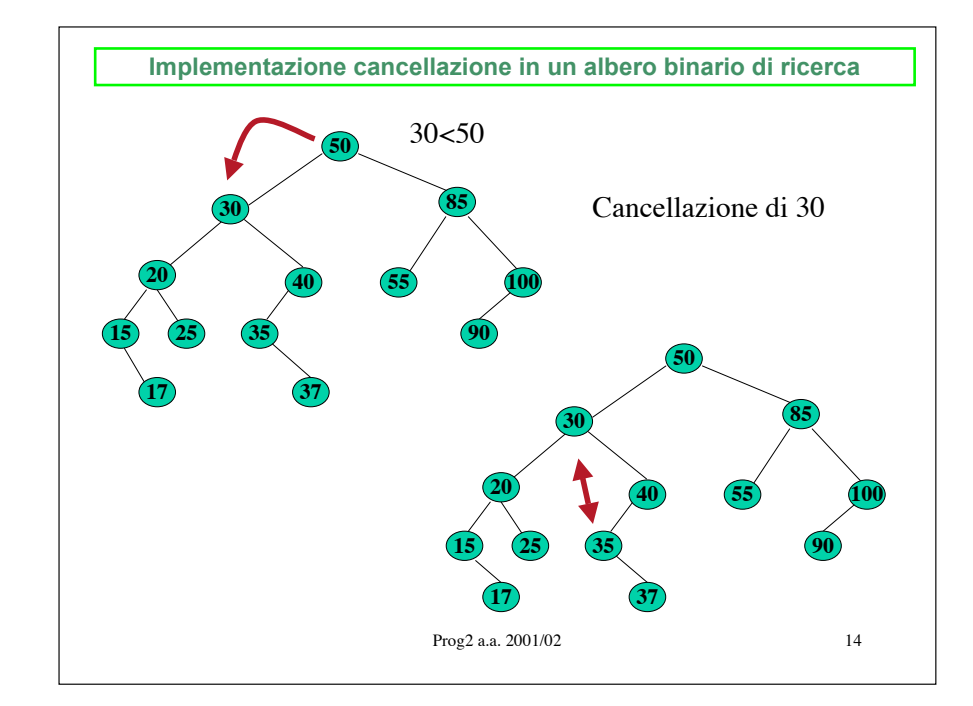

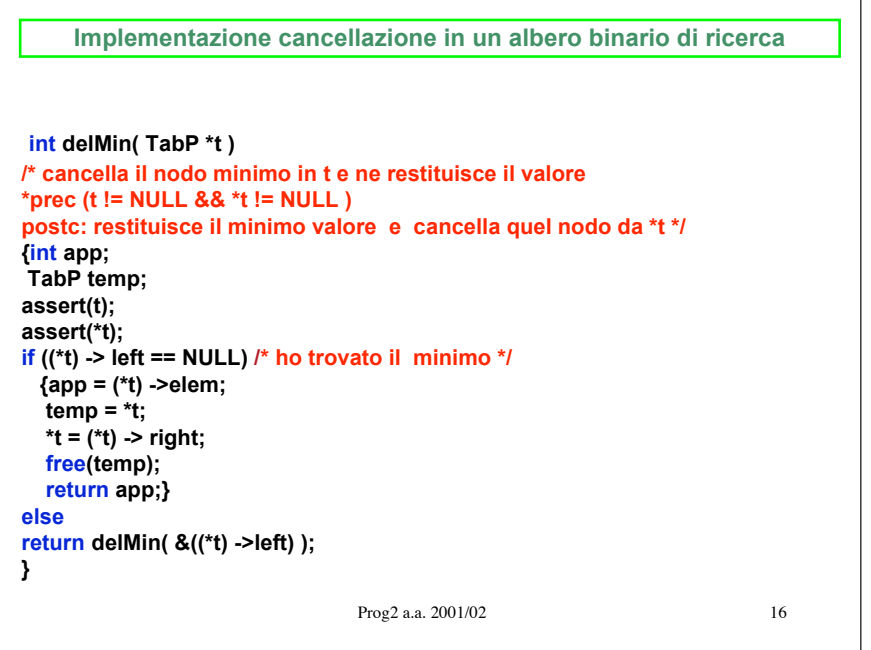

```
Prog<sub>2</sub> a.a. 2001/02 17
int remEl( TabP *t,int val)
/* cancella la prima occorrenza di val in t
*prec: (t != NULL) && (*t != NULL)
postc: restituisce 1 se ha trovato e cancellato l'elemento, 0 altrimenti */
{TabP temp;
assert(t!=NULL);
 assert(*t!=NULL);
if (val==(*t) ->elem)
  {if ((*t)-> left == NULL) /* non ha il figlio sin*/
   {temp = *t; (*t) = (*t) ->right; free(temp);}
  else if ((*t) -> right == NULL) /* non ha il figlio des*/
          {temp = *t;(*t)= (*t) ->left;free(temp);}
        else /* ha due figli */
          (*t)-> elem = delMin(&((*t) ->right));
return 1;}<br>if (val<(*t) ->elem)
                               if (val<(*t) ->elem) /* cerco a sinistra */
  \overline{if} ((*t) -> left != NULL)
   return remEl(\hat{\mathbf{g}}(*t) -> left,val);<br>else return 0;<br>\frac{1}{\pi} (*t) -> left == NULL*/
else if((*t) -> right!= NULL)
      return remEl(&(*t) -> right,val);
       else return 0; /* (*t) -> left == NULL*/
}
```